The copy filmed here hes been reproduced thanks to tha ganarosity of:

National Library of Canada

The imeges appearing here are the best quality possibia conaidaring tha condition and lagibility of tha original copy and in kaaping with tha filming contract apacificationa.

Original copias in printad papar covars ara filmad baginning with tha front covar and anding on tha last paga with a printad or illustratad impraasion. or tha back covar whan appropriata. All othar original copias ara filmad baginning on tha first page with a printed or illustrated impression. and anding on tha last paga with a printad or illustratad imprassion.

Tha laat recorded frame on each microfiche shall contain the symbol —— (meening "CON-TINUED"), or the symbol  $\nabla$  (meening "END"), whichever applies.

Maps, plates, charts, etc.. may be filmad at different reduction ratios. Those too large to be entirely included in one exposure ara filmed beginning in the upper left hand corner, left to right and top to bottom, as many frames as required. The following diagrams illustrate the method:

L'exemplaire filmé fut reproduit grâce à la générosité de:

Bibliotheque nationale du Canada

Les images suivantes ont été reproduites avec le<br>plus grand soin, compte tenu de la condition et de la natteté de l'exemplaire filmé, et en conformité evec les conditions du contrat de filmaga.

Les exempleires origineux dont le couverture en papiar ast imprimée sont filmés en commençant par la pramiar plat at an tarminant soit par la dernière page qui comporte uns empreinte d'imprassion ou d'illustration, soit par la second plat, salon la cas. Tous las autras axamplairas originaux sont filmés en commençant par la premiére paga qui comporte une empreinte d'imprassion ou d'illustration at an terminant par le dernière page qui comporte une telle amprainte.

Un des symboles suivants apparaitra sur la derniére image de cheque microfiche, selon le ces: le symbole  $\longrightarrow$  signifie "A SUIVRE", le symbole V signifie "FIN".

Les certes, planches, tableaux, etc., peuvent être filmés à des taux de réduction différents. Lorsque le document est trop grand pour être reproduit en un seul cliché, il est filmé à partir de l'angle supérieur gauche, de gauche à droite, et de haut en bes, en prenant le nombre d'imeges nécessaire. Les diagrammes suivants illustrent la m^thode.

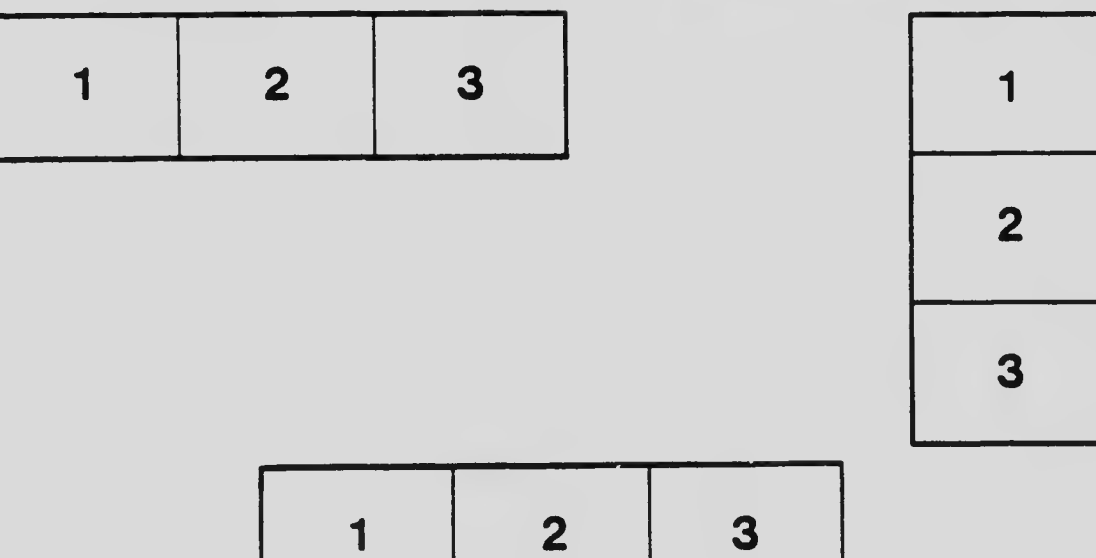

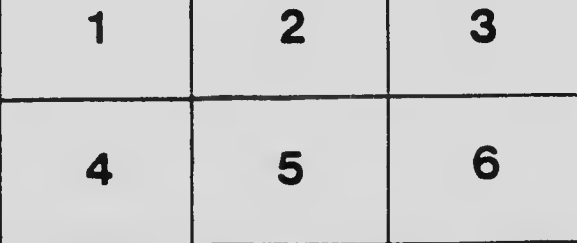